## SAP ABAP table HRV SHOWEVENTDATES {Structure for LSO\_RH\_SHOW\_EVENT\_DATES}

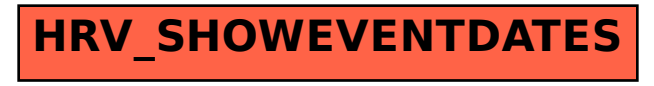